#### Application for setting up system user access and the list of electronic documents in the framework of the provision of depositary/special depositary services

instead of Application dated \_\_\_\_\_, 20\_\_\_\_.

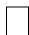

in addition to Application according to the form of Annex 1 (settlement and cash services) dated \_\_\_\_\_\_, 20\_\_\_\_\_.

Table 1.1

# List of System Users for Client

| Full name <sup>1</sup>                                                           | Additional ES Status of System User (yes/no) <sup>1</sup> |             |                 |                 |
|----------------------------------------------------------------------------------|-----------------------------------------------------------|-------------|-----------------|-----------------|
|                                                                                  | ES Status=1                                               | ES Status=2 | ES Status=3     | ES Status=4     |
| Signing rights distribution example in accordance with $\ensuremath{position}^2$ | CEO                                                       | Accountant  | Senior employee | Junior employee |
|                                                                                  |                                                           |             |                 |                 |
|                                                                                  |                                                           |             |                 |                 |
|                                                                                  |                                                           |             |                 |                 |
|                                                                                  |                                                           |             |                 |                 |
|                                                                                  |                                                           |             |                 |                 |

#### Table 1.2

#### List of Electronic Documents Generated by the Client

|    | Document type <sup>4</sup>                                 | ES Status |
|----|------------------------------------------------------------|-----------|
| 16 | Free Format Message                                        |           |
| 17 | Message with File                                          |           |
| 30 | Instruction to deliver securities <sup>4</sup>             |           |
| 31 | Instruction to receive securities <sup>4</sup>             |           |
| 32 | Securities transfer instruction <sup>4</sup>               |           |
| 33 | Cancellation instruction <sup>4</sup>                      |           |
| 34 | Request for statement of settled transactions <sup>4</sup> |           |
| 35 | Request for statement of pending transactions <sup>4</sup> |           |
| 36 | Request for statement of holdings <sup>4</sup>             |           |
| 37 | Request for current balance <sup>4</sup>                   |           |
| 38 | Request for settlement confirmation <sup>4</sup>           |           |

Note 1:Each user by default has obligatory ES Status – "User". Depending on the Client's workflow,<br/>any System User can be assigned one or more additional ES Statuses for different ED types. In which case,<br/>ED will be sent to the Bank only as signed with all necessary signatures according to this Annex.Attention.If all System Users do not have any additional ES Status, it means that they have equal rights to

send ED directly to the Bank for execution without any additional signing.

**Note 2**: User positions specified in the title of Table 1.1 are used as an example for a better understanding and should not be considered as real positions of the System Users listed in table.

**Note 3**: Table 1.2 specifies additional ES Status of System Users defined in Table 1.1 of the Application (1 – CEO, 2 – Accountant, 3 – senior employee, 4 – junior employee). If any Status is not specified, it means that any System User may send an ED type for execution to the Bank.

**Note 4:** Types of documents 30 – 38 are used only in the Depository module of the System.

#### Table 1.3

#### List of Electronic Documents Compiled by the Bank

| Type of document <sup>1</sup>               |
|---------------------------------------------|
| 1 Statement of account                      |
| 10 Free Format Message                      |
| 11 Message with File                        |
| 12 Statement of settled transactions        |
| 13 Statement of pending transactions        |
| 14 Securities account statement of holdings |
| 15 Securities account balance               |
| 16 Settlement confirmation                  |
| 17 Instruction/request processing status    |
| 18 Revocation of the document by Bank       |

**Note 1:** Types of documents 12 – 18 are used only in the Depository module of the System.

### Exchange of documents of "Message with an Attached File" type

I hereby request for using secured electronic document management system in the framework of the provision of depositary/special depository services, using the "Message with an Attached File" type of document, in which:

The list and formats of electronic documents used by the Bank can be found on the Bank's website at

www.custody.ru.1

V

The list and formats of electronic documents used by the Bank are listed in the annex to this application.<sup>1</sup>

**Note 1:** In case two options are selected simultaneously, the list of electronic documents and the corresponding description of the formats for the exchanged files will be an addition to the list of documents and the file formats/will be prevailing over the description of the file formats posted on the Bank's website at www.custody.ru.

The Client hereby confirms that from \_\_\_\_\_ (please indicate the date of the state registration of the most recent changes in constituent documents presented to Bank), no changes have been made in the Client's constituent documents.

# Contact telephone numbers for resolving organizational and technical issues, related to the System functioning

#### of the Bank

Support service for the System users. for Moscow: (495) 725-55-95; (495) 518-99-11 for regions: 8 (800) 700-20-70 Working hours of Support service for the System users are indicated on the Bank website at www.rosbank.ru

| of the Client    |             |
|------------------|-------------|
| <u>Full Name</u> |             |
| Position         |             |
| Email:           | _telephone: |

By signing the present Application for the first time, the Client, in accordance with art. 428 of the Civil Code of the Russian Federation, certifies that he accepts the General terms and conditions for the use of electronic documents (General terms).

The Client confirms that he has read and understood the General terms and conditions for the use of electronic documents, Instruction on the procedure for interaction between the parties related to the exchange of electronic documents, List of hardware and software required for the operation of the "Client" subsystem, Bank's tariffs, that he understands them, agrees with them and undertakes to follow them.

| CLIENT               |    |
|----------------------|----|
| (name of the Client) |    |
| Full Name//          |    |
| Position             |    |
|                      |    |
| 3                    | 20 |
|                      |    |
| L.S.                 |    |
|                      |    |

Received by the Bank:

| Full Name | // |  |
|-----------|----|--|
| Position  |    |  |

\_\_\_\_\_, 20\_\_\_

L.S.

\*- If available

Annex to the Application for setting up system user access and the list of electronic documents in the framework of the provision of depositary/special depositary services dated \_\_\_\_\_\_, 20\_\_\_\_.

# List of Electronic Documents and Description of Data Exchange File Formats

<Description>

CLIENT

| (name of the Client) |    |
|----------------------|----|
| Full Name            | _/ |
| Position             |    |

L.S.\*

Received by the Bank:

| Full Name | //   |  |
|-----------|------|--|
| Position  |      |  |
|           | , 20 |  |

L.S.\*

\*- If available